Adobe Photoshop 2022 (Version 23.0.1) Keygen Crack Serial Key With Keygen For PC

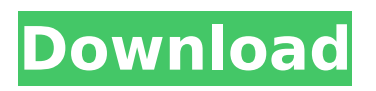

**Adobe Photoshop 2022 (Version 23.0.1) Crack License Code & Keygen For PC (Latest)**

\* \_\*\*What you can do:\*\*\_ Create, manipulate, resize, repair, enhance, crop, combine, split, clone, edit, and print digital photographs \* \*\*Must know: \*\* Photoshop (CS6, CS5.5, CS4, CS3) \*\*Microsoft Word\*\* Although the program is used for so many other things that the "Microsoft Word" name alone is virtually meaningless in the computer world, with the introduction of Microsoft's Office suite in 2011 it came to take on a more generic meaning, being used more for text creation, editing, and

# manipulation. Although it doesn't add many new features and functions for editing text compared to its predecessor, it has seen improvements in usability.  $*$   $**$ What you can do: $**$ Create, manipulate, and edit text documents \* \*\*Must know: \*\* Microsoft Word (2007, 2010, 2011) \*\*Microsoft Excel\*\* Excel is the most universally used spreadsheet program in the world. The name and the program have become synonymous with data and financial analysis and therefore synonymous with "spreadsheet." Even though with "Excel 2007," Microsoft released more functions and features for creating,

## manipulating, and viewing spreadsheets, many people still use the standard "Excel" as a catchall name. \* \*\*What you can do:\*\*\_ Create, manipulate, and display text, numbers, formulas, charts, tables, and more  $*$   $**$ Must know:\*\*\_ Microsoft Excel (2007, 2010, 2011) \*\*Microsoft PowerPoint\*\* For those who are not familiar with the complex world of slideshows, PowerPoint creates a program called "slideshow," much like your slideshow in a home camera, to allow you to view a presentation of either images, text, or other documents. You can use PowerPoint to display slideshows

for presentations or for just presenting slides. \* \*\*What you can do: \*\* Create, edit, and view text, tables, and illustrations \* \_\*\*Must know:\*\*\_ Microsoft PowerPoint (2007, 2010, 2011) \*\*QuarkXPress\*\* QuarkXPress is Adobe's version of QuarkXPress 5 and is considered a desktop publishing program. It is still very much a niche application, largely being used for commercial printing. However, for those considering a career in digital printing, QuarkXPress offers a large

**Adobe Photoshop 2022 (Version 23.0.1) Crack For Windows**

# The best features of Photoshop are the ones you use frequently. With Photoshop Elements, you can use shortcuts to get things done without entering every menu option. In this post, you'll get a look at the 10 essential Photoshop tools. You'll learn how to use all the tools to make your photo editing faster and more enjoyable. 1. The Mosaic Maker One of the things you do most with images is put them together to create a collage. You use the Mosaic Maker tool to combine two or more images. You can flip them vertically, horizontally or any combination you want. When you select a layer, the tool is in the

# bottom right corner of the screen. You'll see a pair of plus and minus icons at the bottom of the layer icon. Drag these to rotate the layers. This tool lets you get creative. 2. The Resize Tool Like the Mosaic Maker tool, you use the Resize tool to get creative when putting together images. You can resize the layers or individual parts of the layers that you're working on. For instance, you can resize a photo of a light fixture to make it appear smaller. To resize, simply select the area to resize and then adjust the slider below the images. 3. The Stitching Tool The Stitching tool lets you place objects into different images and save the

# composite image with a simple click of a button. You don't even need to draw or cut anything out. The tool is on the top right corner. You'll see a plus sign and a minus sign. You can select layers or individual objects to stitch. As you place your layers, you can select a border, a color or add a pattern. 4. The Grid Tool If you work with screen displays, you can't imagine how boring it can be when your computer has a jumbled up view. The Grid tool helps you organize your monitor and make it much easier to work on a particular part of the screen. To use the Grid tool, click on a border with the mouse to add a grid of lines. You can drag

the lines, rearrange them, or remove them altogether. You can also adjust the size, spacing or number of rows and columns. 5. The Paste Options The Paste options tool is on the right side of the image at the top. This tool lets you paste 388ed7b0c7

Q: Firebase FCM Notification JSON how to set RemoteMessageBodyKey? I'm trying to use FCM to send push notifications to some users. I'm using the Firebase console with "Android > Messages > Add Web Server" enabled. My code is based on the official Firebase tutorial: Future sendPush(String messageBody) async { final headers =  $\{\}$ ; final message =  $Map()$ ; message['title'] = "TITLE"; message['body'] = messageBody; message['content-available'] = '1'; final headersValue  $=$  Map();

headersValue['content-type'] = 'application/json';

headersValue['charset'] = 'utf-8'; try  $\{$  var result = await FirebaseIns tanceId().sendNotification(messag e, payload: messageBody, notificationTitle: message['title'], notificationOptions: [ FirebaseNotif icationChannel(channelName: "users")]); print('Message sent with result: \$result'); print('Channels :' + result.channels.keys); print('Token : \$result.token'); print('Message : \$messageBody'); print('MessageId: \$result.messageId'); } on Error catch (e) { print("Message failed with  $error : $e"$ ;  $}$  And my Result looks like this: Message

# sent with result: Message Id: null, Sender ID: null, Message: "Hello World", Token: "SENDER\_ID", Channels : ["Default", "users"] However, I'm missing the RemoteMessageBodyKey in the result.message object and that prevents me from properly parsing the JSON result: Map result  $=$ \_message

**What's New In?**

Laparoscopic excision of renal urinoma. Various laparoscopic surgical techniques have been developed for the management of urinoma. However, no experience has been reported on the detailed

# video-assisted laparoscopic procedures for this purpose. We treated a patient with a renal cyst who complained of intermittent left flank pain by using a step-bystep video-assisted laparoscopic method. Through five incisions (one 12 mm and four 5-mm), as a starting point, we mobilized the lower pole and the lumbar vertebra of the affected kidney. The renal cyst with urinoma and the connective tissue around it were completely excised in the supracostal plane with the help of scissors, electrocautery, coagulating forceps and holmium:YAG laser, from which a defect was made by a bladder drill

# and then closed with an absorbable suture. We could not find a renal cell carcinoma in the specimen. The patient was discharged in good condition on the ninth postoperative day. The authors concluded that videoassisted laparoscopic excision of urinoma is feasible and that it may be the best method for the treatment of symptomatic urinoma.Menu Exosome biogenesis Exosomes are small vesicles (30-100 nm) released into the extracellular environment by most cells in the body [1]. Exosomes originate from the endosomal membrane compartment and are released

# upon membrane fusion of early endosomes and multivesicular bodies (MVB) with the plasma membrane. In addition to the lipid and protein content of the biogenetic precursor, the composition of exosomes is often highly influenced by specific localization and function in the recipient cell [2]. Like the endosomal carrier vesicles, the early endosomes and the late endosomes, exosomes contain several membrane proteins that regulate vesicle biogenesis and fusion with the plasma membrane. These include the ESCRT (endosomal sorting complex

required for transport) machinery

(A, B, C, H and Tsg101), Rab GTPases (e.g. Rab11a/b), the VPS (vacuolar protein sorting) and TRP/ALIX complexes, sphingolipids, and certain tetraspanins [3]. Exosomes are found in almost all biological fluids, including blood, urine, and breast milk

**System Requirements For Adobe Photoshop 2022 (Version 23.0.1):**

Notes: ATTENTION! The game itself is rather old, and contains several issues - mostly related to the anti-cheat system. The online functionality of the game has been removed. For anyone who uses it in multiplayer mode - disable the "check online" option in the options menu of the game. You might also want to keep an eye on our website, because we might soon add features to the game that might conflict with the anticheat system. Build 3.1.1 Fixes

Related links:

[https://www.soonaradio.com//upload/files/2022/07/RCjIKklSzn9F38nhtzJK\\_05\\_dea850fcb8a26fae19a4](https://www.soonaradio.com//upload/files/2022/07/RCjIKklSzn9F38nhtzJK_05_dea850fcb8a26fae19a4ac97f814a56c_file.pdf) [ac97f814a56c\\_file.pdf](https://www.soonaradio.com//upload/files/2022/07/RCjIKklSzn9F38nhtzJK_05_dea850fcb8a26fae19a4ac97f814a56c_file.pdf) [https://www.recentstatus.com/upload/files/2022/07/hOg2k8y3IQpLxaYYEtb2\\_05\\_c890565cbcc667ff42](https://www.recentstatus.com/upload/files/2022/07/hOg2k8y3IQpLxaYYEtb2_05_c890565cbcc667ff42b2ae44d406e7eb_file.pdf) [b2ae44d406e7eb\\_file.pdf](https://www.recentstatus.com/upload/files/2022/07/hOg2k8y3IQpLxaYYEtb2_05_c890565cbcc667ff42b2ae44d406e7eb_file.pdf) [https://www.nooganightlife.com/wp](https://www.nooganightlife.com/wp-content/uploads/2022/07/Photoshop_2021_Version_2242_Crack__Activation_Code_.pdf)[content/uploads/2022/07/Photoshop\\_2021\\_Version\\_2242\\_Crack\\_\\_Activation\\_Code\\_.pdf](https://www.nooganightlife.com/wp-content/uploads/2022/07/Photoshop_2021_Version_2242_Crack__Activation_Code_.pdf) <http://goldeneagleauction.com/?p=46529> <https://ursgift.com/wp-content/uploads/2022/07/savivern.pdf> <http://naturopathworld.com/?p=2350> [http://xn----btbbblceagw8cecbb8bl.xn--p1ai/photoshop-cc-2015-version-16-crack-serial-key-free](http://xn----btbbblceagw8cecbb8bl.xn--p1ai/photoshop-cc-2015-version-16-crack-serial-key-free-download-updated-2022/)[download-updated-2022/](http://xn----btbbblceagw8cecbb8bl.xn--p1ai/photoshop-cc-2015-version-16-crack-serial-key-free-download-updated-2022/) <http://rastaan.com/?p=10220> <https://unsk186.ru/photoshop-cc-2015-version-18-crack-free/> <https://biotechyou.com/photoshop-cc-2014-serial-key-latest-2022/> <http://sourceshop.org/?p=9190> [https://etex.in/adobe-photoshop-cc-2015-version-16-product-key-and-xforce-keygen-with-registration](https://etex.in/adobe-photoshop-cc-2015-version-16-product-key-and-xforce-keygen-with-registration-code-free-x64/)[code-free-x64/](https://etex.in/adobe-photoshop-cc-2015-version-16-product-key-and-xforce-keygen-with-registration-code-free-x64/) <https://nashvilleopportunity.com/wp-content/uploads/2022/07/elyscad.pdf> <https://boldwasborn.com/adobe-photoshop-2021-version-22-5-1-crack-mega-mac-win/> <https://trello.com/c/lmtXQoUh/74-adobe-photoshop-2021-version-222-hacked-keygen-latest-2022> [https://www.seagirt](https://www.seagirt-nj.gov/sites/g/files/vyhlif3791/f/news/affordable_housing_settlement_agreement_-_sitar.pdf)[nj.gov/sites/g/files/vyhlif3791/f/news/affordable\\_housing\\_settlement\\_agreement\\_-\\_sitar.pdf](https://www.seagirt-nj.gov/sites/g/files/vyhlif3791/f/news/affordable_housing_settlement_agreement_-_sitar.pdf) <http://daniel-group.net/?p=5140> <https://egypt-aquarium.com/advert/photoshop-2021-activation-code-download-x64/> <https://profenolnirante.wixsite.com/satttantaedie/post/photoshop-2021-version-22-3-1-hack> <https://kaushalmati.com/adobe-photoshop-2022-version-23-0-1-crack-2/> [https://queery.org/wp-content/uploads/2022/07/Adobe\\_Photoshop\\_2022\\_Version\\_231\\_Activation\\_Cod](https://queery.org/wp-content/uploads/2022/07/Adobe_Photoshop_2022_Version_231_Activation_Code_Download_MacWin.pdf) [e\\_Download\\_MacWin.pdf](https://queery.org/wp-content/uploads/2022/07/Adobe_Photoshop_2022_Version_231_Activation_Code_Download_MacWin.pdf) [https://www.ipaustralia.gov.au/system/files/webform/policy\\_register\\_uploads/adobe](https://www.ipaustralia.gov.au/system/files/webform/policy_register_uploads/adobe-photoshop-2022.pdf)[photoshop-2022.pdf](https://www.ipaustralia.gov.au/system/files/webform/policy_register_uploads/adobe-photoshop-2022.pdf) <http://www.opole.lulu-pizzanocna.pl/sites/default/files/webform/latyhav398.pdf> <https://www.petisliberia.com/photoshop-2021-version-22-1-1-hacked-with-key-download/> <https://charlottekoiclub.com/advert/photoshop-2022-version-23-1-1-hack-patch-download/> https://www.cityofmound.com/sites/g/files/yyhlif6191/f/uploads/migrate\_the\_2040\_comprehensive\_pl [an-compressed\\_1.pdf](https://www.cityofmound.com/sites/g/files/vyhlif6191/f/uploads/migrate_the_2040_comprehensive_plan-compressed_1.pdf) [https://copasulassessoria.com.br/advert/adobe-photoshop-2022-version-23-4-1-product-key-and](https://copasulassessoria.com.br/advert/adobe-photoshop-2022-version-23-4-1-product-key-and-xforce-keygen/)[xforce-keygen/](https://copasulassessoria.com.br/advert/adobe-photoshop-2022-version-23-4-1-product-key-and-xforce-keygen/) <https://www.ems.psu.edu/system/files/webform/photoshop-2021-version-223.pdf> <https://coolbreezebeverages.com/photoshop-2022-version-23-4-1-hack-patch-download/> [https://www.xn--gber-0ra.com/upload/files/2022/07/OzljDVGFWbCRsDjrwvFT\\_05\\_79ba4c5c1eeb28a0](https://www.xn--gber-0ra.com/upload/files/2022/07/OzljDVGFWbCRsDjrwvFT_05_79ba4c5c1eeb28a020e172f33d58cac0_file.pdf) [20e172f33d58cac0\\_file.pdf](https://www.xn--gber-0ra.com/upload/files/2022/07/OzljDVGFWbCRsDjrwvFT_05_79ba4c5c1eeb28a020e172f33d58cac0_file.pdf)